## **Structure & Functionality of the RSo Shakespeare Quotes Responder (Part 1)**

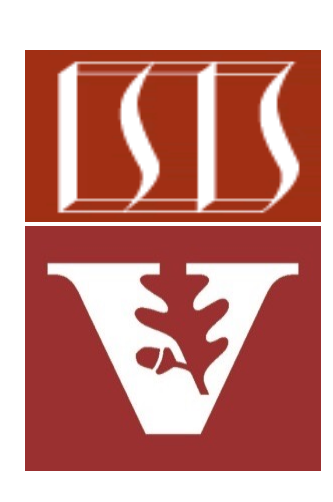

Douglas C. Schmidt d.schmidt@vanderbilt.edu www.dre.vanderbilt.edu/~schmidt

Professor of Computer Science

Institute for Software Integrated Systems

Vanderbilt University Nashville, Tennessee, USA

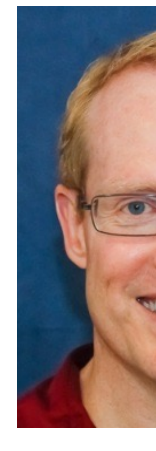

## [Learning Objectives in this Lesson](https://github.com/douglascraigschmidt/LiveLessons/tree/master/RSocket/ex3)

Understand the structure & functionality of the RSocket Quotes respondent connects with & exchanges binary messages asynchronously w/the

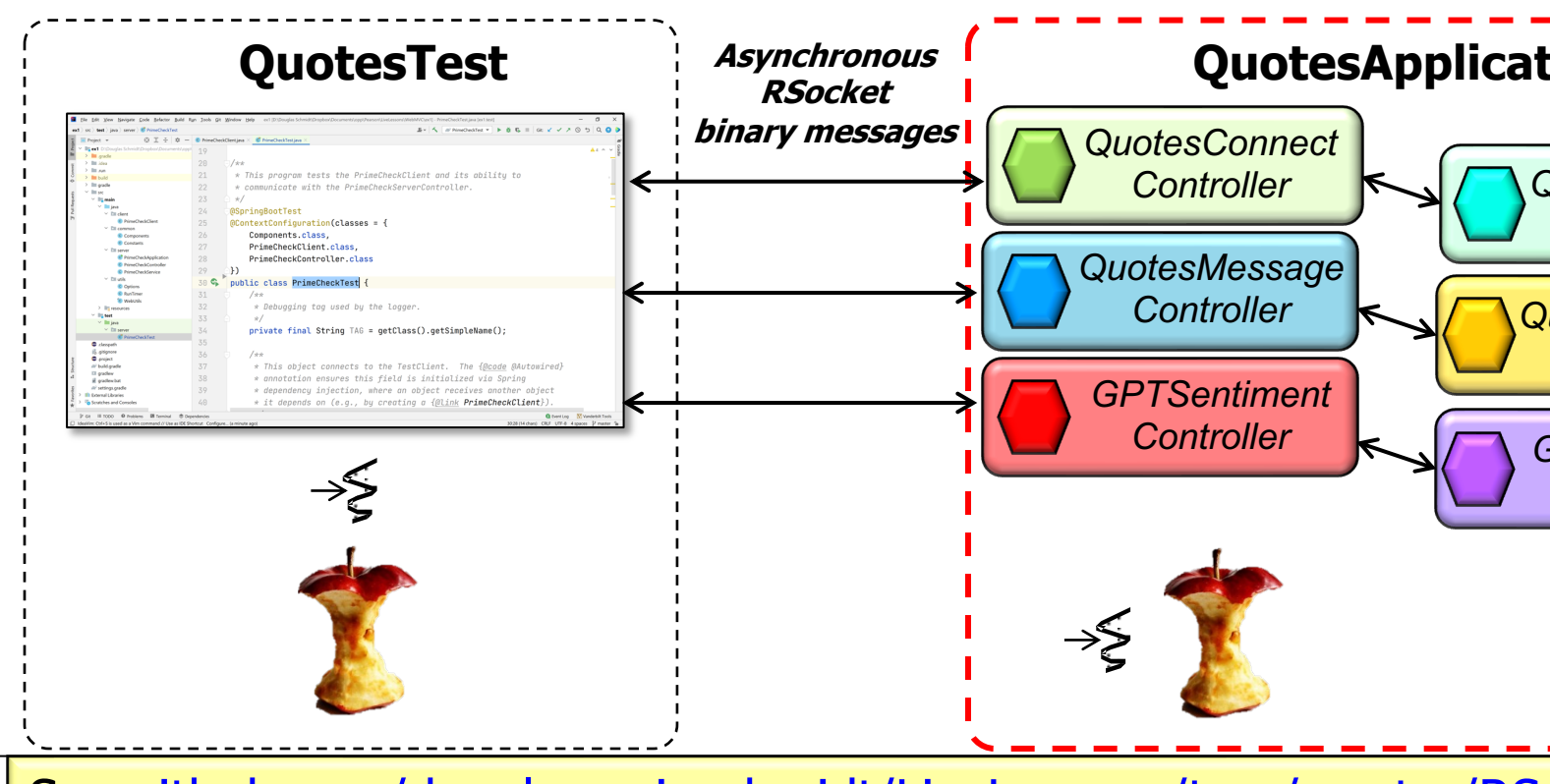

See github.com/douglascraigschmidt/LiveLessons/tree/master/RSo

#### Learning Objectives in this Lesson

• Understand the structure & functionality of the RSocket Quotes responder that connects with & exchanges binary messages asynchronously w/the requester

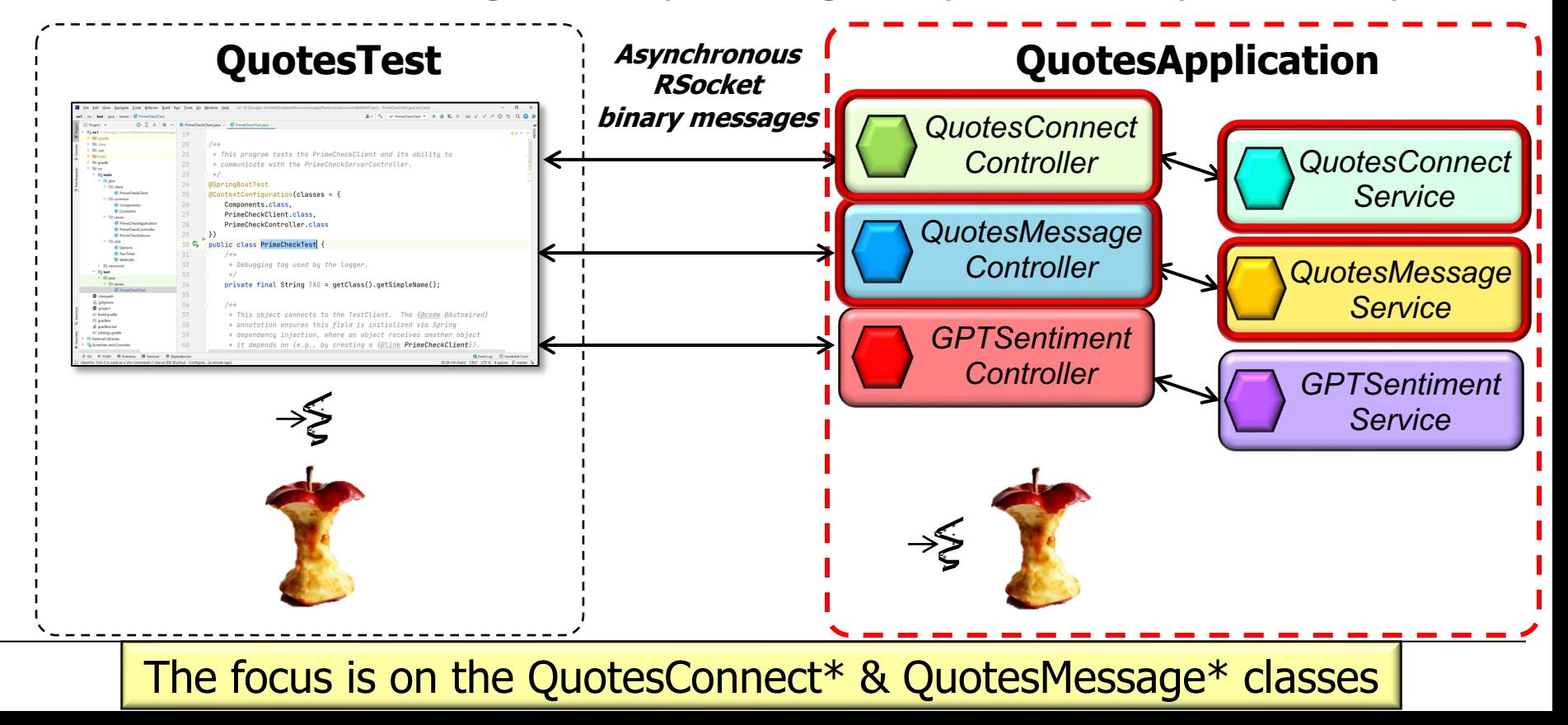

- The QuotesConnectController & QuotesConnectService handle requester connections
- $\mathbf{C}$ QuotesConnectController
- mService

QuotesConnec

Map<String, RSock

handleConnect(RSocketRequester, Stri

**QuotesConnectService**  $C$ <sup>-</sup>

- mConnectedClients
	- **TAG**
- m <sup>a</sup> finalizeConnectionSetup(RSocketRequester)
- m<sup>-</sup> handleConnect(RSocketRequester, String)
- shutdown()  $m$  o
- m A handleClientStatusChanges(RSocketRequester

See RSocket/ex3/src/main/java/quotes/responder/connect

```
@Controller
 public class QuotesConnectController {
   @Autowired
   private QuotesConnectService mService;
   @ConnectMapping(REQUESTER_CONNECT)
   public void handleConnect
      (RSocketRequester requester,
       @Payload String requesterIdentity) {
       mService.handleConnect(requester, requesterIdentity);
    }
 } 
• QuotesConnectController handles connection requests from a requ
```
See RSocket/ex3/src/main/java/quotes/responder/connect/QuotesConnectC

## Structure & Fun[ctionality of the QuotesConn](http://www.baeldung.com/spring-controllers)ect\*

• QuotesConnectController handles connection requests from a requ

```
@Controller
public class QuotesConnectController {
  @Autowired
  private QuotesConnectService mService;
  @ConnectMapping(REQUESTER_CONNECT)
  public void handleConnect
    (RSocketRequester requester,
     @Payload String requesterIdentity) {
     mService.handleConnect(requester, requesterIdentity);
  }
} 
                                             This annotation en
                                             detection of imple
                                            classes via classpa
```
**7** See www.baeldung.com/spring-controllers

## Structure & Func[tionality of the QuotesCon](https://www.baeldung.com/spring-autowire)nect\*

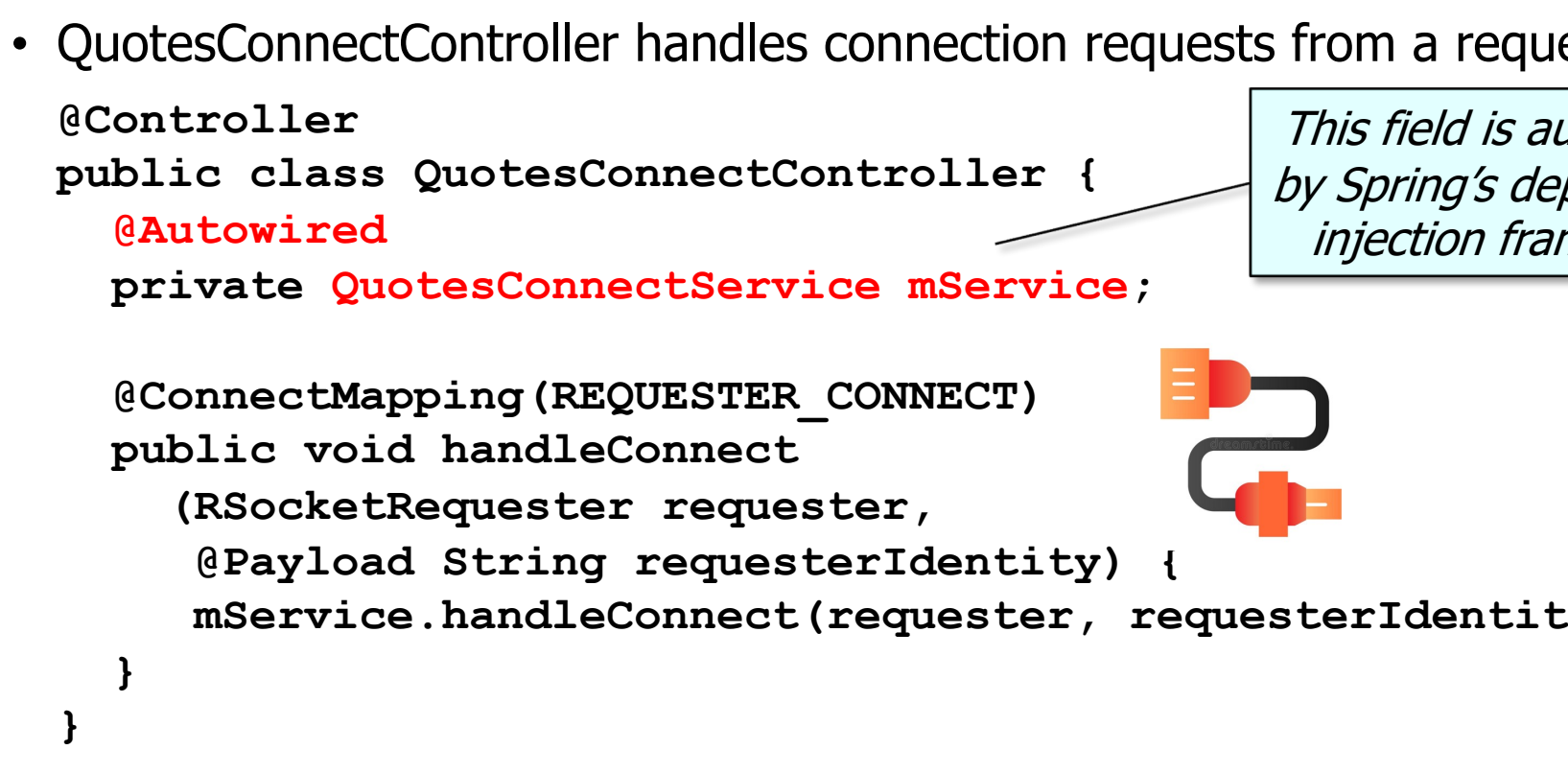

**8** See www.baeldung.com/spring-autowire

• QuotesConnectController handles connection requests from a requester

**@Controller**

**}**

**}** 

**public class QuotesConnectController {**

**@Autowired**

**private QuotesConnectService mService;**

**@ConnectMapping(REQUESTER\_CONNECT) public void handleConnect**

This hook method is called when a requester connects to the responder

**(RSocketRequester requester,**

**@Payload String requesterIdentity) {**

**mService.handleConnect(requester, requesterIdentity);**

• QuotesConnectController handles connection requests from a requ **@Controller public class QuotesConnectController { @Autowired private QuotesConnectService mService; @ConnectMapping(REQUESTER\_CONNECT) public void handleConnect (RSocketRequester requester, @Payload String requesterIdentity) { mService.handleConnect(requester, requesterIdentity); } }**  This annotation an endpoint that connection req

See springframework/messaging/rsocket/annotation/ConnectMapp

• QuotesConnectController handles connection requests from a requester

**@Controller**

**}**

**}** 

**public class QuotesConnectController {**

**@Autowired**

**private QuotesConnectService mService;**

**@ConnectMapping(REQUESTER\_CONNECT)**

**public void handleConnect**

**(RSocketRequester requester,**

**@Payload String requesterIdentity) {**

**mService.handleConnect(requester, requesterIdentity);**

Forwards to the service

• QuotesConnectService enables requesters to connect with the responder securely **@Service public class QuotesConnectService { private final Map<String, RSocketRequester> mConnectedrequesters = new ConcurrentHashMap<>(); public void handleConnect (RSocketRequester requester, String requesterIdentity) { handleRequesterStatusChanges(requester, requesterIdentity); finalizeConnectionSetup(requester); } }** 

<u>See RSocket/ex3/src/main/java/quotes/responder/connect/QuotesConnect</u>

## Structure  $\&$  Functionality of the QuotesConnect<sup>\*</sup>

• QuotesConnectService enables requesters to connect with the responder securely **@Service**

```
public class QuotesConnectService {
  private final Map<String, RSocketRequester> 
    mConnectedrequesters = new ConcurrentHashMap<>();
  public void handleConnect
    (RSocketRequester requester,
     String requesterIdentity) {
     handleRequesterStatusChanges(requester, 
                                   requesterIdentity);
```
This annotation indicates the class implements "business logic" & enables **}** auto-detection & wiring of dependent classes via classpath scanning

**}** 

See www.baeldung.com/spring-component-repository-servi

• QuotesConnectService enables requesters to connect with the responder securely **@Service**

```
public class QuotesConnectService {
```
**}**

**}** 

```
private final Map<String, RSocketRequester>
```

```
mConnectedrequesters = new ConcurrentHashMap<>();
```
**public void handleConnect (RSocketRequester requester, String requesterIdentity) { handleRequesterStatusChanges(requester, requesterIdentity);**

Maintains a map of connected requesters

```
finalizeConnectionSetup(requester);
```
Connection-related events can occur concurrently

• QuotesConnectService enables requesters to connect with the responder securely **@Service**

```
public class QuotesConnectService {
```
**}**

**}** 

```
private final Map<String, RSocketRequester>
```

```
mConnectedrequesters = new ConcurrentHashMap<>();
```

```
public void handleConnect
  (RSocketRequester requester,
   String requesterIdentity) {
   handleRequesterStatusChanges(requester, 
                                               This hook method is 
                                             called when a requester 
                                                 connects to the 
                                                   responder
```

```
requesterIdentity);
```

```
finalizeConnectionSetup(requester);
```
• QuotesConnectService enables requesters to connect with the responder securely **@Service**

```
public class QuotesConnectService {
  private final Map<String, RSocketRequester> 
    mConnectedrequesters = new ConcurrentHashMap<>();
  public void handleConnect
    (RSocketRequester requester,
     String requesterIdentity) {
     handleRequesterStatusChanges(requester, 
                                   requesterIdentity);
```
**finalizeConnectionSetup(requester);**

**}**

**}** 

Finalize requester connection setup the & handle requester status changes

See next part of the lesson for details of these methods

## Structure [& Functionality of the QuotesMessage\\*](https://github.com/douglascraigschmidt/LiveLessons/tree/master/RSocket/ex3/src/main/java/quotes/responder/quoter)

• The QuotesMessageController & QuotesMessageService handle requester subscription & quote -related messages

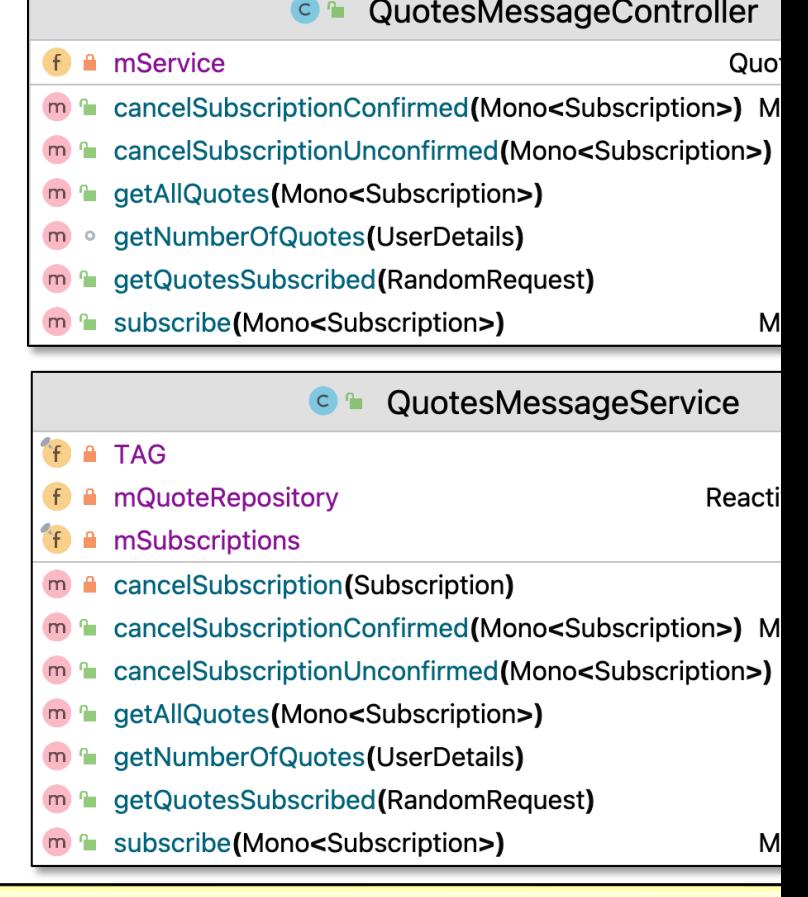

**18** See RSocket/ex3/src/main/java/quotes/responder/quoter

**@Controller public class QuotesMessageController { @Autowired private QuotesMessageService mService; @MessageMapping(SUBSCRIBE) Mono<Subscription> subscribe (Mono<Subscription> subRequest) { return mService.subscribe(subRequest); } @MessageMapping(GET\_QUOTES\_SUBSCRIBED) Flux<Quote> getQuotesSubscribed(RandomRequest randomRequest) { return mService.getQuotesSubscribed(randomRequest); } ...**  • QuotesMessageController enables requesters to subscribe & receive

<u>See RSocket/ex3/src/main/java/quotes/responder/quoter/QuotesMessageCo</u>

## Structure & Fun[ctionality of the QuotesMess](http://www.baeldung.com/spring-controllers)age\*

• QuotesMessageController enables requesters to subscribe & receive

**@Controller public class QuotesMessageController { @Autowired private QuotesMessageService mService; @MessageMapping(SUBSCRIBE) Mono<Subscription> subscribe (Mono<Subscription> subRequest) { return mService.subscribe(subRequest); } @MessageMapping(GET\_QUOTES\_SUBSCRIBED) Flux<Quote> getQuotesSubscribed(RandomRequest randomRequest) { return mService.getQuotesSubscribed(randomRequest); } ...**  This annotation en detection of imple classes via classpa

**20** See www.baeldung.com/spring-controllers

## Structure & Func[tionality of the QuotesMes](https://www.baeldung.com/spring-autowire)sage\*

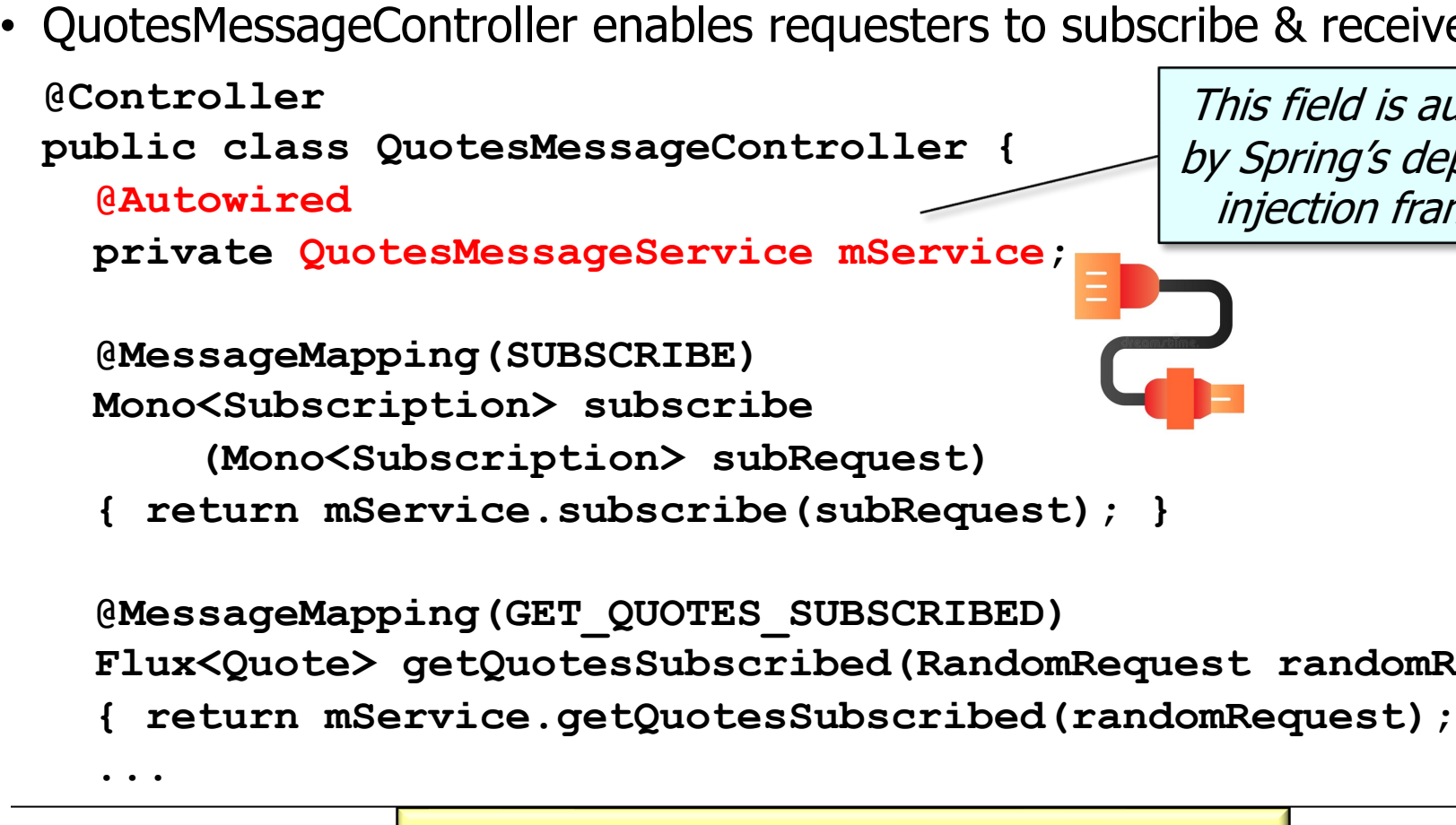

**21** See www.baeldung.com/spring-autowire

• QuotesMessageController enables requesters to subscribe & receive **@Controller public class QuotesMessageController { @Autowired** private QuotesMessageService mService*\Message-handler by* **@MessageMapping(SUBSCRIBE) Mono<Subscription> subscribe (Mono<Subscription> subRequest) { return mService.subscribe(subRequest); } @MessageMapping(GET\_QUOTES\_SUBSCRIBED) Flux<Quote> getQuotesSubscribed(RandomRequest randomRequest) { return mService.getQuotesSubscribed(randomRequest); } ...**  Maps a messag the declared patte destination from the

See springframework/messaging/handler/annotation/MessageMapi

• QuotesMessageController enables requesters to subscribe & receive quotes

**@Controller public class QuotesMessageController {**

**@Autowired**

**private QuotesMessageService mService;**

**@MessageMapping(SUBSCRIBE)**

**Mono<Subscription> subscribe**

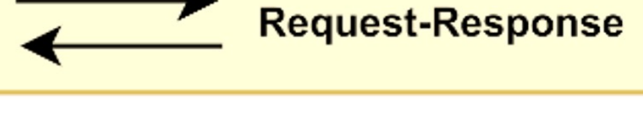

Confirms a requester's subscription request

**(Mono<Subscription> subRequest)** 

**{ return mService.subscribe(subRequest); }**

**@MessageMapping(GET\_QUOTES\_SUBSCRIBED)**

**Flux<Quote> getQuotesSubscribed(RandomRequest randomRequest)** 

**{ return mService.getQuotesSubscribed(randomRequest); }**

**...** 

• QuotesMessageController enables requesters to subscribe & receive quotes

**@Controller**

**...** 

**public class QuotesMessageController {**

**@Autowired**

**private QuotesMessageService mService;**

**@MessageMapping(SUBSCRIBE)**

**Mono<Subscription> subscribe**

**(Mono<Subscription> subRequest)** 

**{ return mService.subscribe(subRequest); }**

**@MessageMapping(GET\_QUOTES\_SUBSCRIBED)**

**Flux<Quote> getQuotesSubscribed(RandomRequest randomRequest)** 

**{ return mService.getQuotesSubscribed(randomRequest); }**

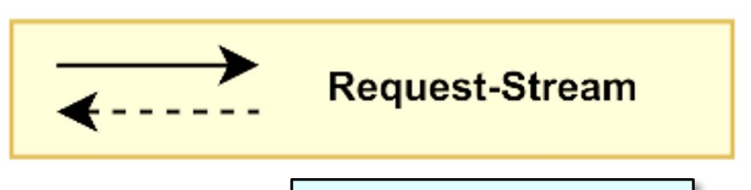

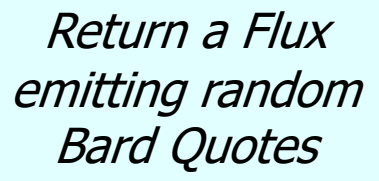

• QuotesMessageService implements QuotesConnectController endp **@Service class QuotesMessageService { @Autowired private ReactiveQuoteRepository mQuoteRepository;**

```
private final Set<Subscription> mSubs = new HashSet<>();
...
```
See RSocket/ex3/src/main/java/quotes/responder/quoter/QuotesMessage

• QuotesMessageService implements QuotesConnectController endpi

```
@Service
class QuotesMessageService {
  @Autowired
  private ReactiveQuoteRepository mQuoteRepository;
```
This annotation indicates the class implements "business logic" & enables auto-detection & wiring of dependent classes via classpath scanning

```
private final Set<Subscription> mSubs = new HashSet<>();
...
```
See www.baeldung.com/spring-component-repository-servi

## Structure & Func[tionality of the QuotesMes](https://www.baeldung.com/spring-autowire)sage\*

• QuotesMessageService implements QuotesConnectController endp

**@Service class QuotesMessageService {**

**@Autowired**

**...**

**private ReactiveQuoteRepository mQuoteRepository;**

This field is auto-wired by Spring's dependency injection framework

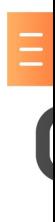

**private final Set<Subscription> mSubs = new HashSet<>();**

**27** See www.baeldung.com/spring-autowire

• QuotesMessageService implements QuotesConnectController endpoints

**@Service**

**class QuotesMessageService {**

**@Autowired**

**private ReactiveQuoteRepository mQuoteRepository;**

**private final Set<Subscription> mSubs = new HashSet<>();** Keep track of the requester subscriptions

**...**

#### **28** This RSocket responder uses a single-threaded event loop

• QuotesMessageService implements QuotesConnectController endpoints

**@Service**

**...**

**}**

**class QuotesMessageService {**

Confirm a requester's subscription request

```
Mono<Subscription> subscribe(Mono<Subscription> subRequest) { 
  return subRequest
     .map(sr -> {
          var subscriptionResponse = new Subscription
            (sr.requestId(), CONFIRMED, sr.play()); 
          mSubscriptions.add(subscriptionResponse);
          return subscriptionResponse;
  });
```
• QuotesMessageService implements QuotesConnectController endpoints

**@Service**

**...**

**class QuotesMessageService {**

```
Mono<Subscription> subscribe(Mono<Subscription> subReq) { 
  return subRequest
     .map(sr -> {
          var subscriptionResponse = new Subscription
            (sr.requestId(), CONFIRMED, sr.play()); 
          mSubscriptions.add(subscriptionResponse);
          return subscriptionResponse;
  });
```
**}** Create a confirmed Subscription & add it to the Set

• QuotesMessageService implements QuotesConnectController endpoints

**@Service**

**...**

**}**

**class QuotesMessageService {**

Return the confirmed Subscription

**Mono<Subscription> subscribe(Mono<Subscription> subReq) { return subRequest .map(sr -> { var subscriptionResponse = new Subscription (sr.requestId(), CONFIRMED, sr.play()); mSubscriptions.add(subscriptionResponse); return subscriptionResponse; });** 

• QuotesMessageService implements QuotesConnectController endpoints

**@Service**

**...**

**} ...**

**class QuotesMessageService {**

Return a Flux containing random requested quotes

**Flux<Quote> getQuotesSubscribed(RandomRequest randomRequest) { var subscription = randomRequest .subscription();**

**return mSubscriptions**

**.contains(subscriptions)**

**? mRepository.findAllByIdIn(List.of**

**(randomRequest.randomIndices()))**

**: Flux.empty();** 

• QuotesMessageService implements QuotesConnectController endpoints

**@Service**

**...**

**} ...**

**class QuotesMessageService {**

**Flux<Quote> getQuotesSubscribed(RandomRequest randomRequest) { var subscription = randomRequest .subscription();** Get the Subscription info

**return mSubscriptions**

**.contains(subscriptions)**

**? mRepository.findAllByIdIn(List.of**

**(randomRequest.randomIndices()))**

**: Flux.empty();** 

• QuotesMessageService implements QuotesConnectController endpoints

**@Service**

**...**

**} ...**

**class QuotesMessageService {**

```
Flux<Quote> getQuotesSubscribed(RandomRequest randomRequest) {
  var subscription = randomRequest
    .subscription();
```
**return mSubscriptions**

**.contains(subscriptions)**

**? mRepository.findAllByIdIn(List.of**

**(randomRequest.randomIndices()))**

**: Flux.empty();** 

**34** Return an Empty Flux if the subscription isn't valid

• QuotesMessageService implements QuotesConnectController endpoints

**@Service**

**...**

**} ...**

**class QuotesMessageService {**

```
Flux<Quote> getQuotesSubscribed(RandomRequest randomRequest) {
 var subscription = randomRequest
```

```
.subscription();
```
**return mSubscriptions**

Otherwise, return a Flux containing all the random quotes from the R2DBC database

**.contains(subscriptions)**

**? mRepository.findAllByIdIn(List.of**

**(randomRequest.randomIndices()))**

**: Flux.empty();** 

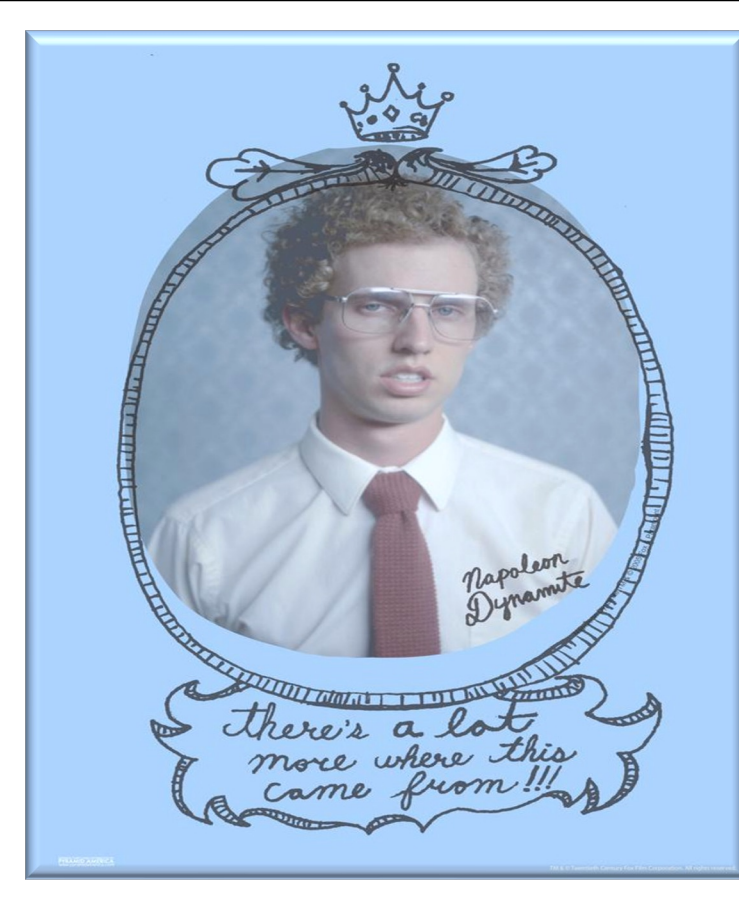

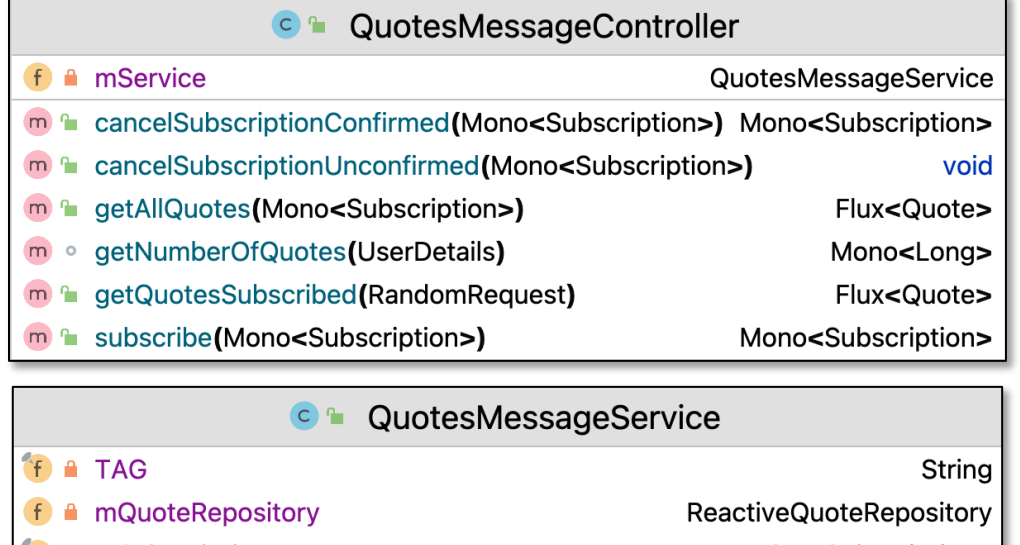

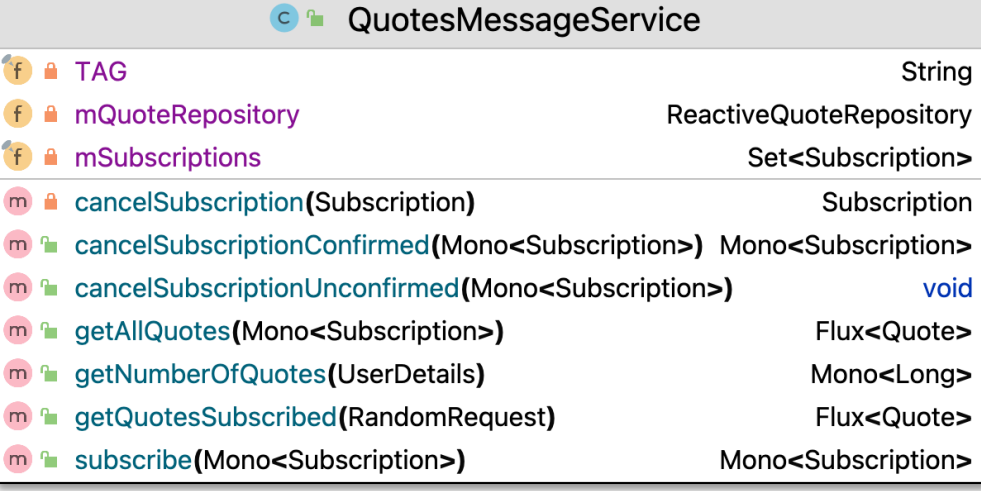

#### **36** See next part of the lesson for details of these methods

End of Structure & Functionality of the RSocket Shakespeare Quotes Responder (Part 1)